*or, How to coordinate access to <sup>a</sup> file*

• For regular files only

*or, How to coordinate access to <sup>a</sup> file*

- For regular files only
- applies to entire files or just to regions of files

*or, How to coordinate access to <sup>a</sup> file*

- For regular files only
- applies to entire files or just to regions of files
- Two methods of locking:

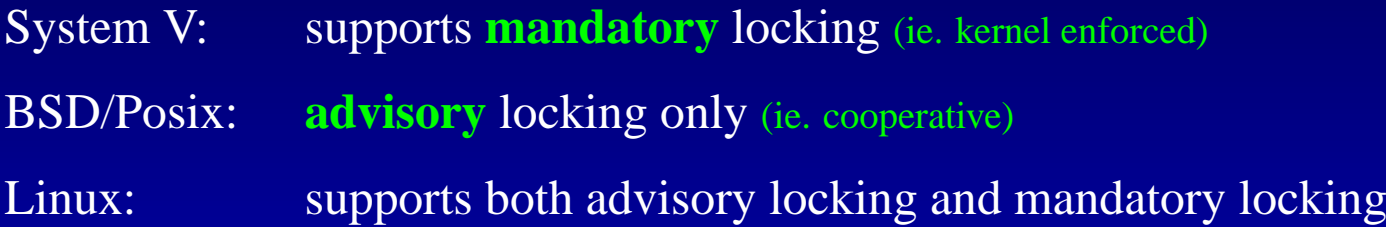

*or, How to coordinate access to <sup>a</sup> file*

- For regular files only
- applies to entire files or just to regions of files
- Two methods of locking:

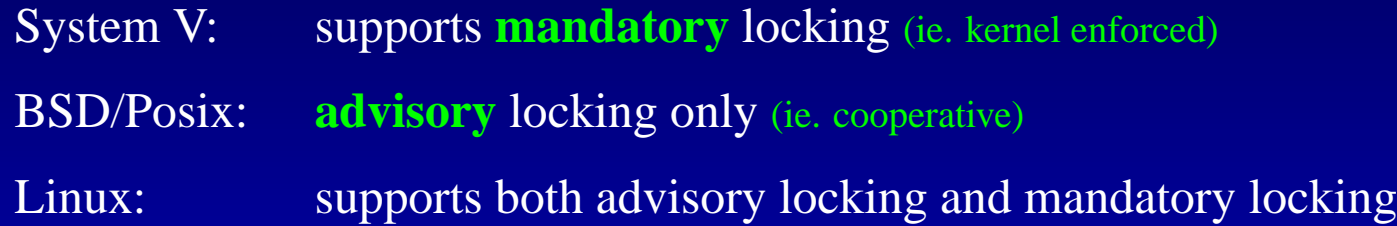

• **read locks**: prevents overlapping write locksallows read locks by other processes

*or, How to coordinate access to <sup>a</sup> file*

- •For regular files only
- applies to entire files or just to regions of files
- Two methods of locking:

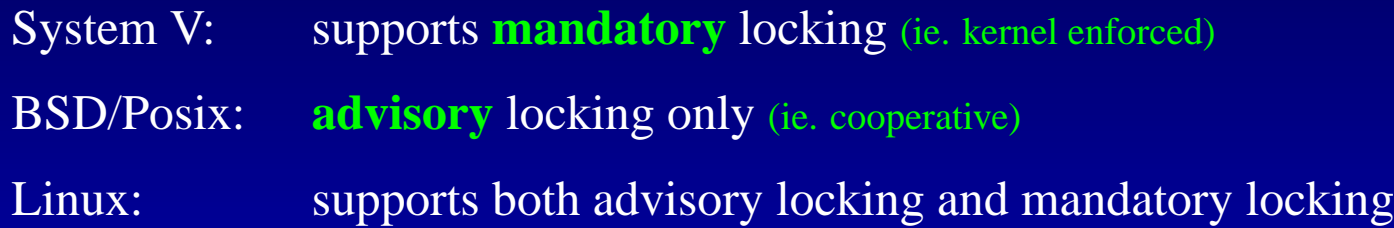

- **read locks**: prevents overlapping write locksallows read locks by other processes
- **write locks**: prevents overlapping read and/or write locks (exclusive locking)

• Advisory locks are not enforced, but they may be checked for by cooperating *processes*

- Advisory locks are not enforced, but they may be checked for by cooperating *processes*
- Locks can be made down to single bytes!

- Advisory locks are not enforced, but they may be checked for by cooperating *processes*
- Locks can be made down to single bytes!

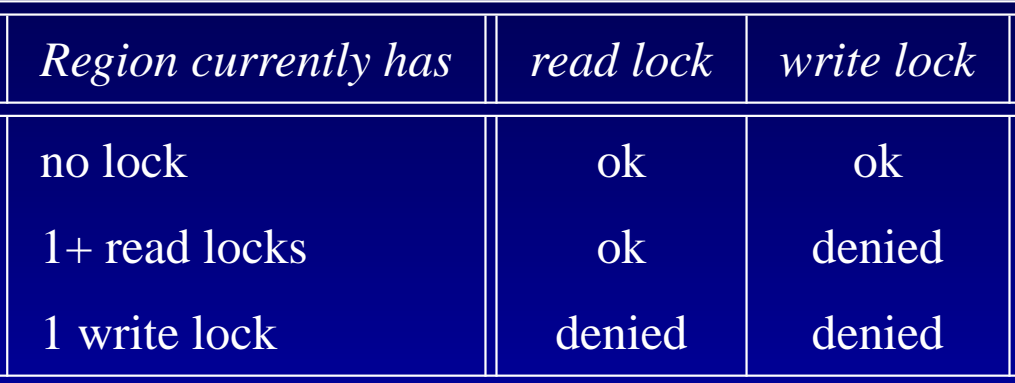

- Advisory locks are not enforced, but they may be checked for by cooperating *processes*
- Locks can be made down to single bytes!

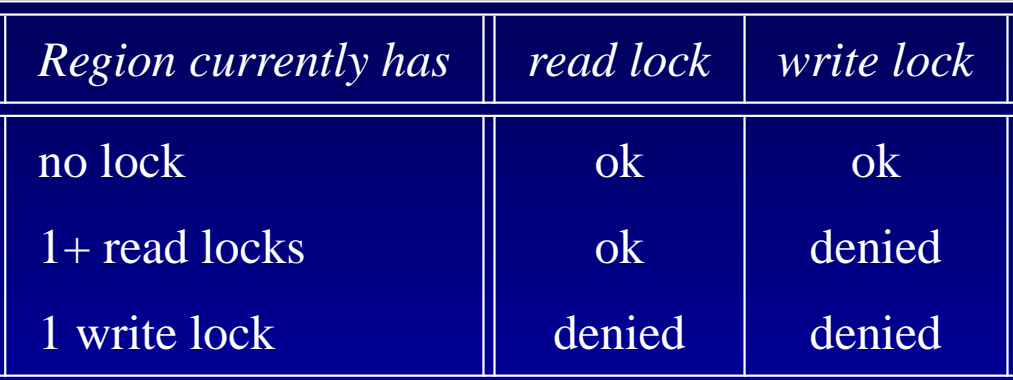

### **Advisory Locking Procedure**

- 1. Try to set lock
- 2. If lock is acquired, read/write as desired
- 3. Release the lock

**#include** <sup>&</sup>lt;**unistd.h**<sup>&</sup>gt; **#include** <sup>&</sup>lt;**fcntl.h**<sup>&</sup>gt;**int fcntl(int fd, int cmd,...)**

> F\_SETLKsets locks, but does not block

**cmd**

**#include** <sup>&</sup>lt;**unistd.h**<sup>&</sup>gt; **#include** <sup>&</sup>lt;**fcntl.h**<sup>&</sup>gt;**int fcntl(int fd, int cmd,...)**

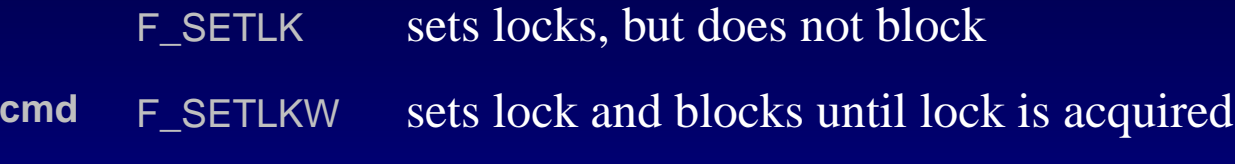

**#include** <sup>&</sup>lt;**unistd.h**<sup>&</sup>gt; **#include** <sup>&</sup>lt;**fcntl.h**<sup>&</sup>gt;**int fcntl(int fd, int cmd,...)**

**cmd**

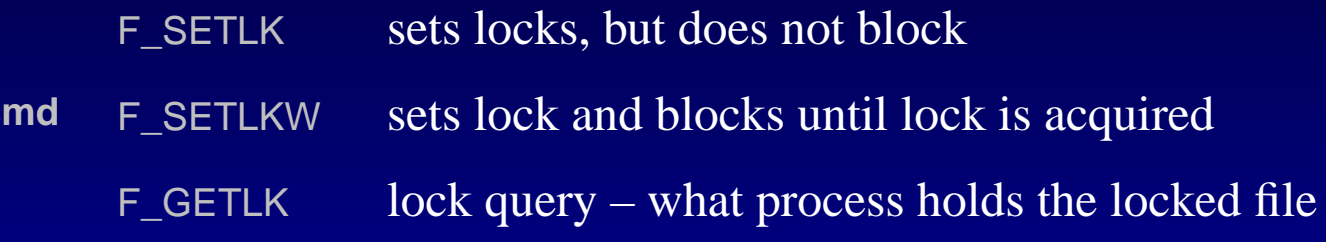

**#include** <sup>&</sup>lt;**unistd.h**<sup>&</sup>gt; **#include** <sup>&</sup>lt;**fcntl.h**<sup>&</sup>gt;**int fcntl(int fd, int cmd,...)**

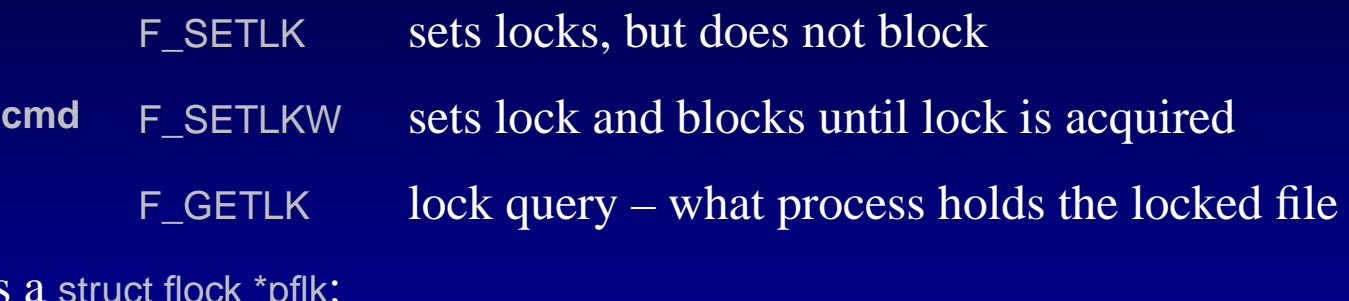

**3rd arg** is <sup>a</sup> struct flock \*pflk:

struct flock {

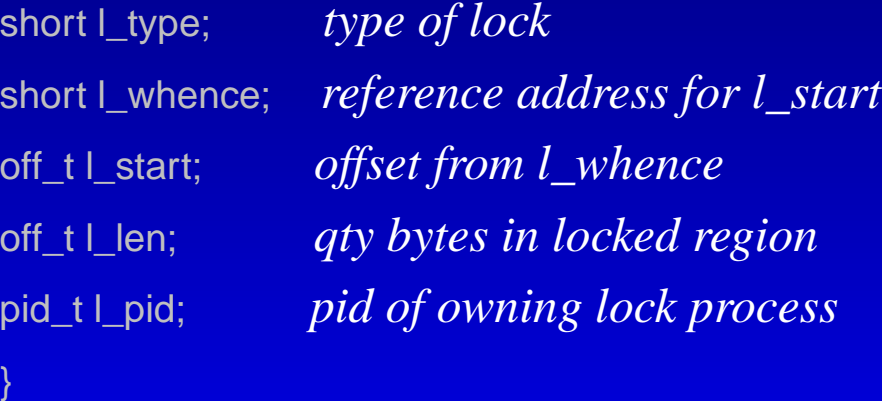

**#include** <sup>&</sup>lt;**unistd.h**<sup>&</sup>gt; **#include** <sup>&</sup>lt;**fcntl.h**<sup>&</sup>gt;**int fcntl(int fd, int cmd,...)**

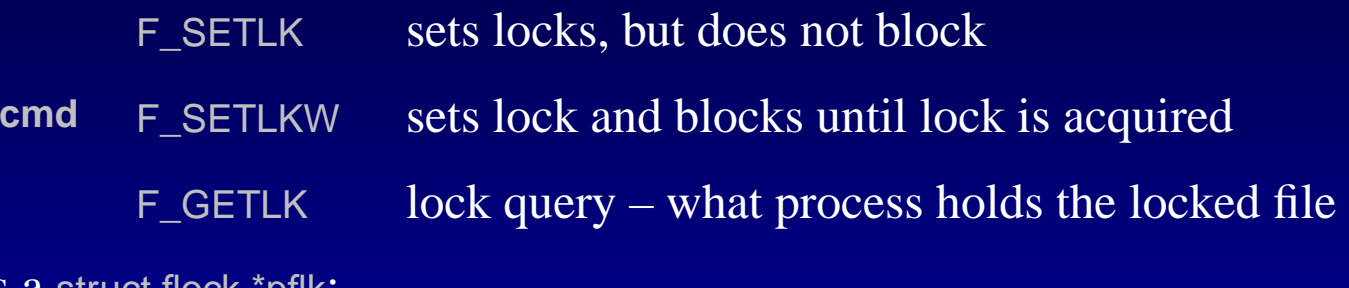

**3rd arg** is <sup>a</sup> struct flock \*pflk:

struct flock {

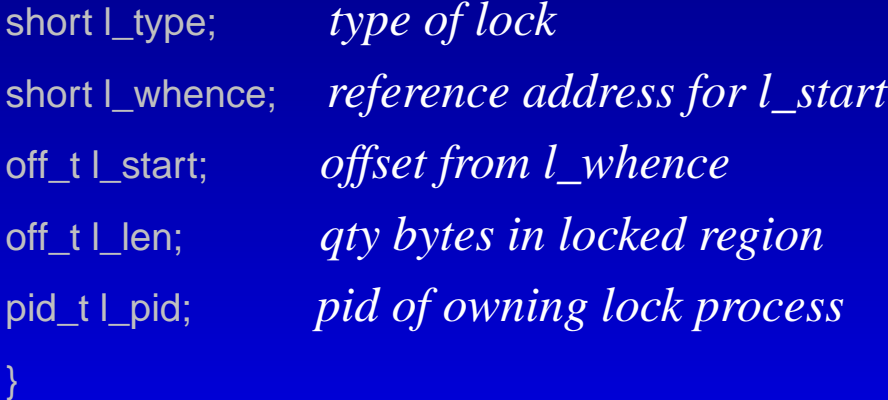

So<mark>me systems also have the l\_sysid field</mark> (system id)

### **fcntl(): struct flock**

l\_type F\_RDLCK sets <sup>a</sup> read lock on <sup>a</sup> region F\_WRLCK sets <sup>a</sup> write lock on <sup>a</sup> region F\_UNLCKunlocks region

### **fcntl(): struct flock**

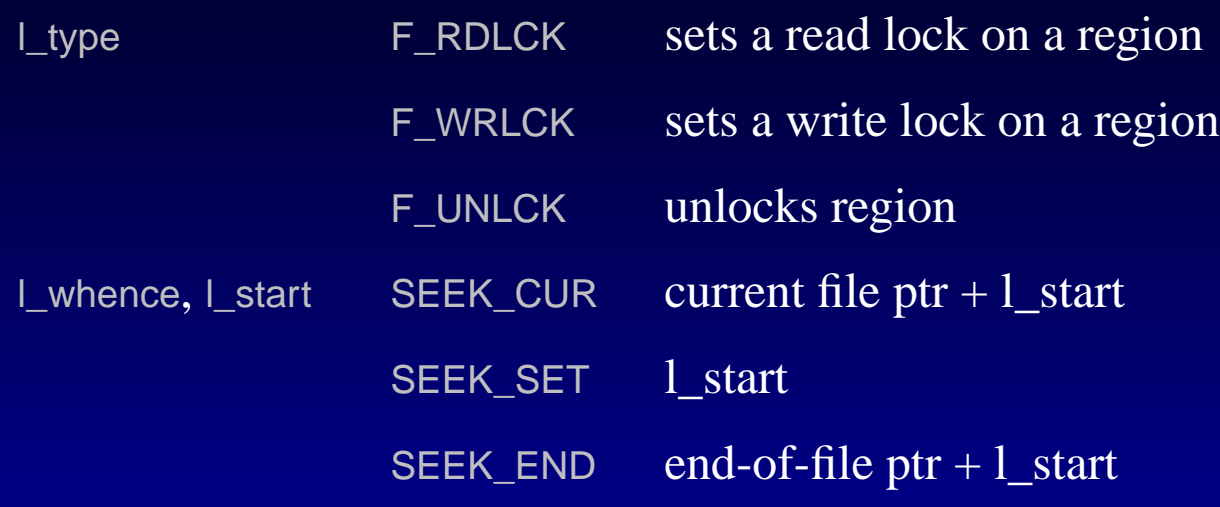

### **fcntl(): struct flock**

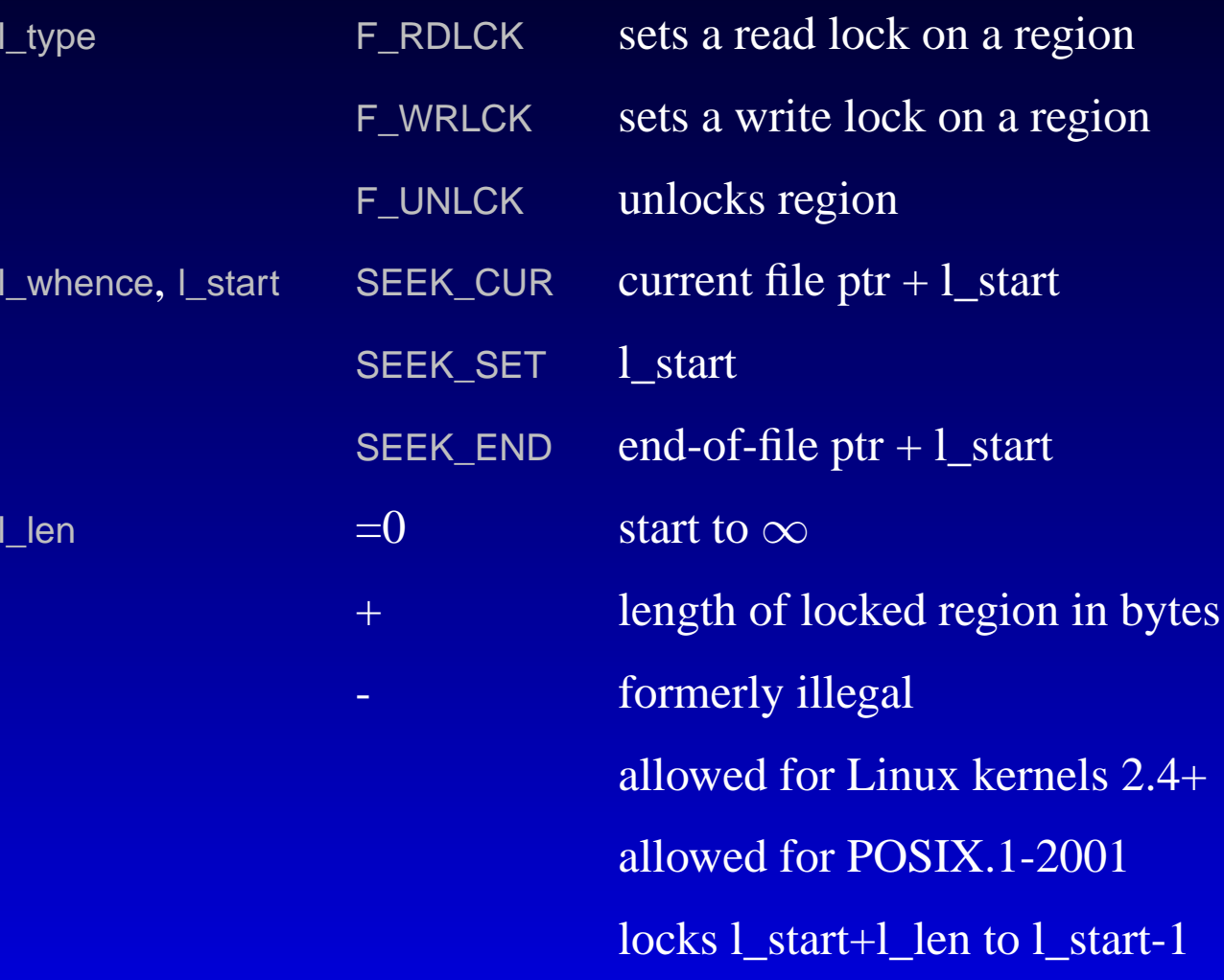

**lock promotion** handling overlapping locks

**lock promotion** handling overlapping locks

• read locks are superceded by write locks

**lock promotion** handling overlapping locks

- read locks are superceded by write locks
- overlapping locks grow into one lock  $\text{Example: lock}[0,100] \text{ then lock}[50,200] \rightarrow [0,200] \text{ (one lock!)}$

**lock promotion** handling overlapping locks

- read locks are superceded by write locks
- overlapping locks grow into one lock  $\text{Example: lock}[0,100] \text{ then lock}[50,200] \rightarrow [0,200] \text{ (one lock!)}$

### **lock splitting** unlocking <sup>a</sup> middle portion of <sup>a</sup> locked region results in the process holding two locks

Example: lock[0,150]

 $\text{unlocking}$  [50,100]  $\rightarrow$  lock[0,49] and lock[101,150] *(two locks!)* 

**lock promotion** handling overlapping locks

- read locks are superceded by write locks
- overlapping locks grow into one lock  $\text{Example: lock}[0,100] \text{ then lock}[50,200] \rightarrow [0,200] \text{ (one lock!)}$

### **lock splitting** unlocking <sup>a</sup> middle portion of <sup>a</sup> locked region results in the process holding two locks

Example: lock[0,150]  $\text{unlocking}$  [50,100]  $\rightarrow$  lock[0,49] and lock[101,150] *(two locks!)* 

*(Locks are associated with inodes)*

#### **#include <unistd.h>**

#### **int lockf(int fd,int cmd,off\_t len)**

Purpose: to apply, test, or remove <sup>a</sup> POSIX lock on an open fileVery similar to flock(). Commands supported include:

**F LOCK** set an exclusive lock

#### **#include <unistd.h>**

#### **int lockf(int fd,int cmd,off\_t len)**

Purpose: to apply, test, or remove <sup>a</sup> POSIX lock on an open file

Very similar to flock(). Commands supported include:

**F LOCK** set an exclusive lock

**F TLOCK** same as F\_LOCK but the call never blocks; returns an error if the file is already locked

#### **#include <unistd.h>**

#### **int lockf(int fd,int cmd,off\_t len)**

Purpose: to apply, test, or remove <sup>a</sup> POSIX lock on an open file

Very similar to flock(). Commands supported include:

**F LOCK** set an exclusive lock

**F TLOCK** same as F\_LOCK but the call never blocks; returns an error if the file is already locked

**F ULOCK** unlock indicated section of file

#### **#include <unistd.h>**

#### **int lockf(int fd,int cmd,off\_t len)**

Purpose: to apply, test, or remove <sup>a</sup> POSIX lock on an open file

Very similar to flock(). Commands supported include:

**F LOCK** set an exclusive lock

**F TLOCK** same as F\_LOCK but the call never blocks; returns an error if the file is already locked

**F\_ULOCK** unlock indicated section of file

**F TEST** test if locked

### **#include <unistd.h>**

### **int lockf(int fd,int cmd,off\_t len)**

Purpose: to apply, test, or remove <sup>a</sup> POSIX lock on an open file

Very similar to flock(). Commands supported include:

**F LOCK** set an exclusive lock

**F TLOCK** same as F\_LOCK but the call never blocks; returns an error if the file is already locked

**F\_ULOCK** unlock indicated section of file

**F TEST** test if locked

 $0 =$  unlocked or this program holds the lock

-1 <sup>=</sup> and errno=EAGAIN : lock held by another program

### **#include <unistd.h>**

### **int lockf(int fd,int cmd,off\_t len)**

Purpose: to apply, test, or remove <sup>a</sup> POSIX lock on an open file

Very similar to flock(). Commands supported include:

**F LOCK** set an exclusive lock

**F TLOCK** same as F\_LOCK but the call never blocks; returns an error if the file is already locked

**F\_ULOCK** unlock indicated section of file

**F TEST** test if locked

 $0 =$  unlocked or this program holds the lock

-1 <sup>=</sup> and errno=EAGAIN : lock held by another program

Upon process termination, all file locks are released.

#### **#include <unistd.h>**

#### **int lockf(int fd,int cmd,off\_t len)**

Purpose: to apply, test, or remove <sup>a</sup> POSIX lock on an open file

Very similar to flock(). Commands supported include:

**F LOCK** set an exclusive lock

**F TLOCK** same as F\_LOCK but the call never blocks; returns an error if the file is already locked

**F\_ULOCK** unlock indicated section of file

**F TEST** test if locked

 $0 =$  unlocked or this program holds the lock

-1 <sup>=</sup> and errno=EAGAIN : lock held by another program

Upon process termination, all file locks are released. Child processes do not inherit file locks.

### **#include <unistd.h>**

### **int lockf(int fd,int cmd,off\_t len)**

Purpose: to apply, test, or remove <sup>a</sup> POSIX lock on an open file

Very similar to flock(). Commands supported include:

**F LOCK** set an exclusive lock

**F TLOCK** same as F\_LOCK but the call never blocks; returns an error if the file is already locked

**F\_ULOCK** unlock indicated section of file

**F TEST** test if locked

 $0 =$  unlocked or this program holds the lock

-1 <sup>=</sup> and errno=EAGAIN : lock held by another program

Upon process termination, all file locks are released. Child processes do not inherit file locks.

(see filelock.c)

**#include <sys/file.h>**

**int flock(int fd, int operation)**

Applies or removes advisory locks given <sup>a</sup> file descriptor.

**#include <sys/file.h>**

**int flock(int fd, int operation)**

Applies or removes advisory locks given <sup>a</sup> file descriptor.

LOCK\_SH<sup>p</sup>laces <sup>a</sup> shared lock.

**#include <sys/file.h>**

#### **int flock(int fd, int operation)**

Applies or removes advisory locks given <sup>a</sup> file descriptor.

LOCK\_SH<sup>p</sup>laces <sup>a</sup> shared lock.

More than one process may hold a shared lock at a time

**#include <sys/file.h>**

### **int flock(int fd, int operation)**

Applies or removes advisory locks given <sup>a</sup> file descriptor.

LOCK\_SH<sup>p</sup>laces <sup>a</sup> shared lock.

More than one process may hold <sup>a</sup> shared lock at <sup>a</sup> time

LOCK\_EX<sup>p</sup>laces an exclusive lock.

#### **#include <sys/file.h>**

#### **int flock(int fd, int operation)**

Applies or removes advisory locks given <sup>a</sup> file descriptor.

LOCK\_SH<sup>p</sup>laces <sup>a</sup> shared lock.

More than one process may hold <sup>a</sup> shared lock at <sup>a</sup> time

LOCK\_EX<sup>p</sup>laces an exclusive lock.

Only one process may hold an exclusive lock at <sup>a</sup> time

#### **#include <sys/file.h>**

### **int flock(int fd, int operation)**

Applies or removes advisory locks given <sup>a</sup> file descriptor.

LOCK\_SH<sup>p</sup>laces <sup>a</sup> shared lock.

More than one process may hold <sup>a</sup> shared lock at <sup>a</sup> time

LOCK\_EX<sup>p</sup>laces an exclusive lock.

Only one process may hold an exclusive lock at <sup>a</sup> time

LOCK\_UNremove an existing lock held by this process
• Processes may block if an incompatible lock is held by another process

- Processes may block if an incompatible lock is held by another process
- Use bitwise or-ing with LOCK\_NB to ge<sup>t</sup> non-blocking operations

- Processes may block if an incompatible lock is held by another process
- Use bitwise or-ing with LOCK\_NB to ge<sup>t</sup> non-blocking operations
- Subsequent flock() calls on an already locked file converts the existing lock type to the new lock mode.

- Processes may block if an incompatible lock is held by another process
- Use bitwise or-ing with LOCK\_NB to ge<sup>t</sup> non-blocking operations
- Subsequent flock() calls on an already locked file converts the existing lock type to the new lock mode.
- Locks created by flock()s are preserved across execve()

- Processes may block if an incompatible lock is held by another process
- Use bitwise or-ing with LOCK\_NB to ge<sup>t</sup> non-blocking operations
- Subsequent flock() calls on an already locked file converts the existing lock type to the new lock mode.
- Locks created by flock()s are preserved across execve()
- •A single file may not simultaneously have both shared and exclusive locks.

• **Mandatory locks**: (*kernel enforced*) other processes cannot access file

- **Mandatory locks**: (*kernel enforced*) other processes cannot access file
- To ge<sup>t</sup> <sup>a</sup> list of hard-disk partition devices and mounting types using the shell: df -T

- **Mandatory locks**: (*kernel enforced*) other processes cannot access file
- To ge<sup>t</sup> <sup>a</sup> list of hard-disk partition devices and mounting types using the shell: df -T
- Mount the filesystem using the mand option:

mount -t ext3 -o mand,rw /dev/sda1 /somedir

- **Mandatory locks**: (*kernel enforced*) other processes cannot access file
- To ge<sup>t</sup> <sup>a</sup> list of hard-disk partition devices and mounting types using the shell: df -T
- Mount the filesystem using the mand option: mount -t ext3 -o mand,rw /dev/sda1 /somedir
- • One may then enable certain files for mandatory locking:chmod g+s,g-x filenames

- **Mandatory locks**: (*kernel enforced*) other processes cannot access file
- To ge<sup>t</sup> <sup>a</sup> list of hard-disk partition devices and mounting types using the shell: df -T
- Mount the filesystem using the mand option: mount -t ext3 -o mand,rw /dev/sda1 /somedir
- $\bullet$  One may then enable certain files for mandatory locking:chmod g+s,g-x filenames
- This command sets the setgid bit and unsets the setuid bit, which doesn't make sense otherwise.

- **Mandatory locks**: (*kernel enforced*) other processes cannot access file
- To ge<sup>t</sup> <sup>a</sup> list of hard-disk partition devices and mounting types using the shell: df -T
- Mount the filesystem using the mand option: mount -t ext3 -o mand,rw /dev/sda1 /somedir
- One may then enable certain files for mandatory locking:chmod g+s,g-x filenames
- This command sets the setgid bit and unsets the setuid bit, which doesn't make sense otherwise.
- Note that, even with the mand option, only selected files may be locked.

- **Mandatory locks**: (*kernel enforced*) other processes cannot access file
- To ge<sup>t</sup> <sup>a</sup> list of hard-disk partition devices and mounting types using the shell: df -T
- Mount the filesystem using the mand option: mount -t ext3 -o mand,rw /dev/sda1 /somedir
- One may then enable certain files for mandatory locking:chmod g+s,g-x filenames
- This command sets the setgid bit and unsets the setuid bit, which doesn't make sense otherwise.
- Note that, even with the mand option, only selected files may be locked.
- One may then use lockf() or fcntl() to lock the file's access to the current process

- **Mandatory locks**: (*kernel enforced*) other processes cannot access file
- To ge<sup>t</sup> <sup>a</sup> list of hard-disk partition devices and mounting types using the shell: df -T
- Mount the filesystem using the mand option: mount -t ext3 -o mand,rw /dev/sda1 /somedir
- One may then enable certain files for mandatory locking:chmod g+s,g-x filenames
- This command sets the setgid bit and unsets the setuid bit, which doesn't make sense otherwise.
- Note that, even with the mand option, only selected files may be locked.
- One may then use lockf() or fcntl() to lock the file's access to the current process
- The flock() function will *not* trigger mandatory locking

- **Mandatory locks**: (*kernel enforced*) other processes cannot access file
- To ge<sup>t</sup> <sup>a</sup> list of hard-disk partition devices and mounting types using the shell: df -T
- Mount the filesystem using the mand option: mount -t ext3 -o mand,rw /dev/sda1 /somedir
- One may then enable certain files for mandatory locking:chmod g+s,g-x filenames
- This command sets the setgid bit and unsets the setuid bit, which doesn't make sense otherwise.
- Note that, even with the mand option, only selected files may be locked.
- One may then use lockf() or fcntl() to lock the file's access to the current process
- The flock() function will *not* trigger mandatory locking
- Not even root can override file locks (although root can kill the process that holds the lock, indirectly removing them)

#### **Mandatory File Locking**

• turn on set-gid bit on file access permission

## **Mandatory File Locking**

- turn on set-gid bit on file access permission
- turn off group execute bit on file access permission

## **Mandatory File Locking**

- turn on set-gid bit on file access permission
- •turn off group execute bit on file access permission

```
struct stat statbuf;
```

```
if(stat("FILENAME",&statbuf)) perror("stat: ");
```

```
else {
```

```
int flag;
flag= (statbuf.st_mode & ~(S_IXGRP)) |S_ISGID;
if(chmod("FILENAME",flag)) perror("chmod: ");
}
```
**Deadlock** when two or more processes are each waiting for <sup>a</sup> resource that the other has locked.

**Deadlock** when two or more processes are each waiting for <sup>a</sup> resource that the other has locked.

> $P_a$  locks byte 0  $P_b$  locks byte 1

**Deadlock** when two or more processes are each waiting for <sup>a</sup> resource that the other has locked.

- $P_a$  locks byte <sup>0</sup>  $P_b$  locks byte 1
- $P_a$  attempts to lock byte <sup>1</sup>  $P_b$  attempts to lock byte  $0$

**Deadlock** when two or more processes are each waiting for <sup>a</sup> resource that the other has locked.

- $|P_a|$ locks byte 0  $P_b$  locks byte 1
- $P_a$  $P_a$  attempts to lock byte 1  $P_b$  attempts to lock byte 0

**Deadlock** when two or more processes are each waiting for <sup>a</sup> resource that the other has locked.

- $P_a$  locks byte <sup>0</sup>  $P_b$  locks byte 1
- $P_a$  $P_a$  attempts to lock byte 1  $P_b$  attempts to lock byte 0

Unix will usually detect deadlocks and will choose <sup>a</sup> process (essentially randomly) for an error return.

• Process termination releases all locks held by that process

**Deadlock** when two or more processes are each waiting for <sup>a</sup> resource that the other has locked.

- $P_a$  locks byte <sup>0</sup>  $P_b$  locks byte 1
- $P_a$  $P_a$  attempts to lock byte 1  $P_b$  attempts to lock byte 0

- Process termination releases all locks held by that process
- when a descriptor is closed, even though there may be duplicates, all locks on that file are released

**Deadlock** when two or more processes are each waiting for <sup>a</sup> resource that the other has locked.

- $P_a$  locks byte <sup>0</sup>  $P_b$  locks byte 1
- $P_a$  $P_a$  attempts to lock byte 1  $P_b$  attempts to lock byte 0

- Process termination releases all locks held by that process
- when a descriptor is closed, even though there may be duplicates, all locks on that file are released
- Locks are never inherited via fork()

**Deadlock** when two or more processes are each waiting for <sup>a</sup> resource that the other has locked.

- $P_a$ locks byte 0  $P_b$  locks byte 1
- $P_a$  $P_a$  attempts to lock byte 1  $P_b$  attempts to lock byte 0

- Process termination releases all locks held by that process
- when a descriptor is closed, even though there may be duplicates, all locks on that file are released
- Locks are never inherited via fork()
- locks may be inherited by a new program across an exec() (Posix does not require this, but SysV and BSD do)

**Deadlock** when two or more processes are each waiting for <sup>a</sup> resource that the other has locked.

- $P_a$  $P_a$  locks byte 0  $P_b$  locks byte 1
- $P_a$  $P_a$  attempts to lock byte 1  $P_b$  attempts to lock byte 0

Unix will usually detect deadlocks and will choose <sup>a</sup> process (essentially randomly) for an error return.

- Process termination releases all locks held by that process
- when a descriptor is closed, even though there may be duplicates, all locks on that file are released
- Locks are never inherited via fork()
- locks may be inherited by a new program across an exec() (Posix does not require this, but SysV and BSD do)
- Processes may use file locks to insure that only one copy of the program is running:

open <sup>a</sup> file, write the process's pid to the file (see getpid()), write lock the file.

**#include**<**sys/stat.h**> **#include**<**sys/types.h**> **int mkdir(const char \*pathname, mode <sup>t</sup> mode)** Returns 0=success, -1=failure (use perror() for more details on errors)

**#include**<**sys/stat.h**> **#include**<**sys/types.h**> **int mkdir(const char \*pathname, mode <sup>t</sup> mode)** Returns 0=success, -1=failure (use perror() for more details on errors) Possible failure reasons:

**#include**<**sys/stat.h**> **#include**<**sys/types.h**> **int mkdir(const char \*pathname, mode <sup>t</sup> mode)** Returns 0=success, -1=failure (use perror() for more details on errors) Possible failure reasons:

invalid path path name exceeds PATH\_MAX

**#include**<**sys/stat.h**> **#include**<**sys/types.h**> **int mkdir(const char \*pathname, mode <sup>t</sup> mode)** Returns 0=success, -1=failure (use perror() for more details on errors) Possible failure reasons:

> invalid path path name exceeds PATH\_MAXinadequate permission directory already exists

**#include**<**sys/stat.h**> **#include**<**sys/types.h**> **int mkdir(const char \*pathname, mode <sup>t</sup> mode)** Returns 0=success, -1=failure (use perror() for more details on errors) Possible failure reasons:

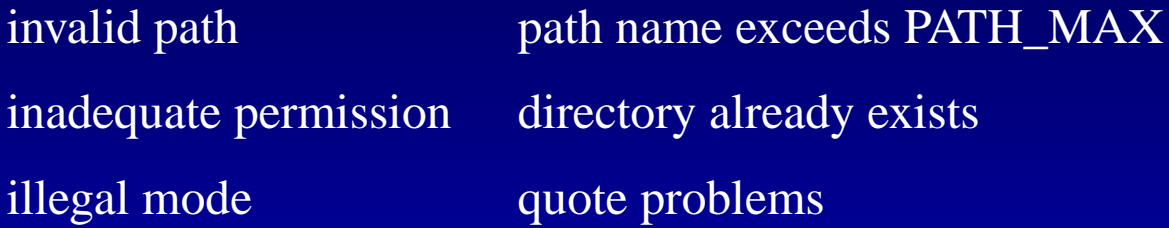

**#include**<**sys/stat.h**> **#include**<**sys/types.h**> **int mkdir(const char \*pathname, mode <sup>t</sup> mode)** Returns 0=success, -1=failure (use perror() for more details on errors) Possible failure reasons:

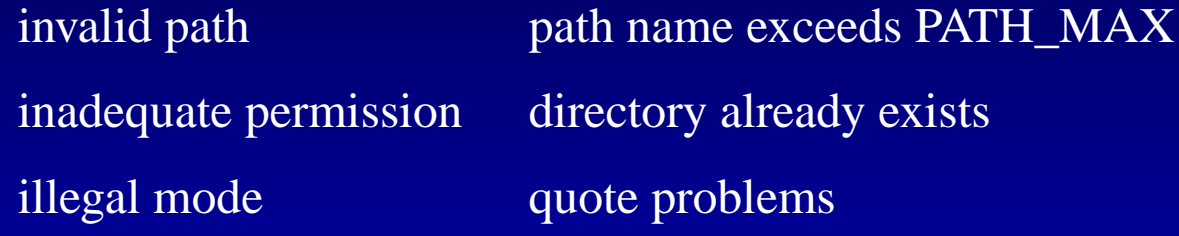

• S\_ISGID and S\_ISUID are silently stripped from the mode if present.

**#include**<**sys/stat.h**> **#include**<**sys/types.h**> **int mkdir(const char \*pathname, mode <sup>t</sup> mode)** Returns 0=success, -1=failure (use perror() for more details on errors) Possible failure reasons:

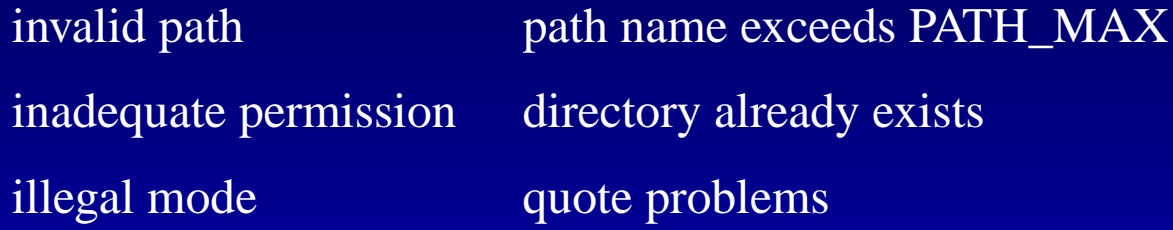

- S\_ISGID and S\_ISUID are silently stripped from the mode if present.
- This function also creates the "." and ".." links necessary to make a usable directory (unlike mknode()).

**#include**<**sys/stat.h**> **#include**<**sys/types.h**> **int mkdir(const char \*pathname, mode <sup>t</sup> mode)** Returns 0=success, -1=failure (use perror() for more details on errors) Possible failure reasons:

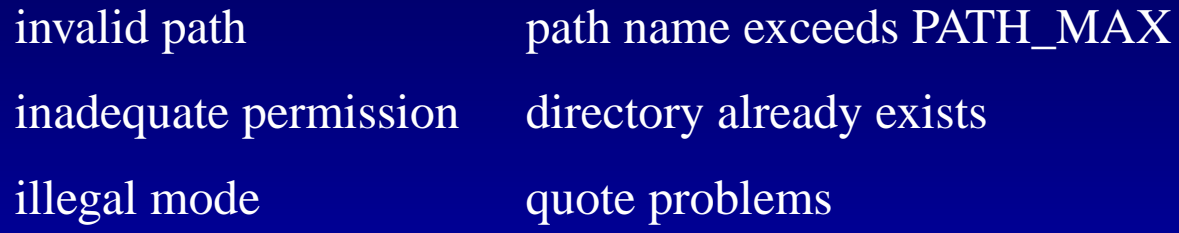

- S\_ISGID and S\_ISUID are silently stripped from the mode if present.
- This function also creates the "." and ".." links necessary to make a usable directory (unlike mknode()).
- Directory records are specified by one of the following structures:

 $\operatorname{BSD},$ linux: struct dirent  $\qquad \qquad \text{SysV:}$  struct direct

You may recollect that readdir() returns pointers to one of these on various unixsystems.

#### **rmdir()**

#### **#include** <sup>&</sup>lt;**unistd.h**<sup>&</sup>gt;**int rmdir(const char \*pathname);**

• Removes directories (they must be empty, other than for "." and "..")

#### **rmdir()**

#### **#include** <sup>&</sup>lt;**unistd.h**<sup>&</sup>gt;**int rmdir(const char \*pathname);**

- Removes directories (they must be empty, other than for "." and "..")
- If the path is <sup>a</sup> symbolic link, it will not be followed
- Removes directories (they must be empty, other than for "." and "..")
- If the path is <sup>a</sup> symbolic link, it will not be followed
- If the directory link count goes to zero and no process currently has the directory open, then the directory's resources are freed

- Removes directories (they must be empty, other than for "." and "..")
- If the path is <sup>a</sup> symbolic link, it will not be followed
- If the directory link count goes to zero and no process currently has the directory open, then the directory's resources are freed
- Must have write permission on the directory

- Removes directories (they must be empty, other than for "." and "..")
- If the path is <sup>a</sup> symbolic link, it will not be followed
- If the directory link count goes to zero and no process currently has the directory open, then the directory's resources are freed
- Must have write permission on the directory
- Must have search (ie. exec) privileges for *every* componen<sup>t</sup> of the path

- Removes directories (they must be empty, other than for "." and "..")
- If the path is <sup>a</sup> symbolic link, it will not be followed
- If the directory link count goes to zero and no process currently has the directory open, then the directory's resources are freed
- Must have write permission on the directory
- Must have search (ie. exec) privileges for *every* componen<sup>t</sup> of the path
- May not remove the current directory

**#include**<**sys/types.h**> **#include**<**sys/stat.h**>**#include**<**fcntl.h**>**#include**<**unistd.h**>

**int mknod(const char \*pathname, mode <sup>t</sup> mode, dev <sup>t</sup> dev);**

• Creates <sup>a</sup> file system node; ie. <sup>a</sup> device driver (character and block devices). These days usually **udev** creates/removes device nodes automatically. Udev receive sdevice events directly from the kernel when <sup>a</sup> device is added or removed.

**#include**<**sys/types.h**> **#include**<**sys/stat.h**>**#include**<**fcntl.h**>**#include**<**unistd.h**>

- Creates a file system node; ie. a device driver (character and block devices). These days usually **udev** creates/removes device nodes automatically. Udev receive sdevice events directly from the kernel when <sup>a</sup> device is added or removed.
- Permissions are controlled by the process' umask item File types: File type must be one of S\_IFREG, S\_IFCHR, S\_IFBLK, S\_IFIFO, or S\_IFSOCK (regular file); character special file or block special file; <sup>a</sup> FIFO (named <sup>p</sup>ipe); or <sup>a</sup> Unix domain socket

**#include**<**sys/types.h**> **#include**<**sys/stat.h**>**#include**<**fcntl.h**>**#include**<**unistd.h**>

- Creates a file system node; ie. a device driver (character and block devices). These days usually **udev** creates/removes device nodes automatically. Udev receive sdevice events directly from the kernel when <sup>a</sup> device is added or removed.
- Permissions are controlled by the process' umask item File types: File type must be one of S\_IFREG, S\_IFCHR, S\_IFBLK, S\_IFIFO, or S\_IFSOCK (regular file); character special file or block special file; <sup>a</sup> FIFO (named <sup>p</sup>ipe); or <sup>a</sup> Unix domain socket
- Fails if pathname already exists (or is <sup>a</sup> symbolic link)

**#include**<**sys/types.h**> **#include**<**sys/stat.h**>**#include**<**fcntl.h**>**#include**<**unistd.h**>

- Creates a file system node; ie. a device driver (character and block devices). These days usually **udev** creates/removes device nodes automatically. Udev receive sdevice events directly from the kernel when <sup>a</sup> device is added or removed.
- Permissions are controlled by the process' umask item File types: File type must be one of S\_IFREG, S\_IFCHR, S\_IFBLK, S\_IFIFO, or S\_IFSOCK (regular file); character special file or block special file; <sup>a</sup> FIFO (named <sup>p</sup>ipe); or <sup>a</sup> Unix domain socket
- Fails if pathname already exists (or is <sup>a</sup> symbolic link)
- Must be superuser privileged...

**#include**<**sys/types.h**> **#include**<**sys/stat.h**>**#include**<**fcntl.h**>**#include**<**unistd.h**>

**int mknod(const char \*pathname, mode <sup>t</sup> mode, dev <sup>t</sup> dev);**

- Creates a file system node; ie. a device driver (character and block devices). These days usually **udev** creates/removes device nodes automatically. Udev receive sdevice events directly from the kernel when <sup>a</sup> device is added or removed.
- Permissions are controlled by the process' umask item File types: File type must be one of S\_IFREG, S\_IFCHR, S\_IFBLK, S\_IFIFO, or S\_IFSOCK (regular file); character special file or block special file; <sup>a</sup> FIFO (named <sup>p</sup>ipe); or <sup>a</sup> Unix domain socket
- Fails if pathname already exists (or is <sup>a</sup> symbolic link)
- Must be superuser privileged...

To construct dev $:$  device\_id=(major  $<<$ 8) | minor,

**#include**<**sys/types.h**> **#include**<**sys/stat.h**>**#include**<**fcntl.h**>**#include**<**unistd.h**>

- Creates a file system node; ie. a device driver (character and block devices). These days usually **udev** creates/removes device nodes automatically. Udev receive sdevice events directly from the kernel when <sup>a</sup> device is added or removed.
- Permissions are controlled by the process' umask item File types: File type must be one of S\_IFREG, S\_IFCHR, S\_IFBLK, S\_IFIFO, or S\_IFSOCK (regular file); character special file or block special file; <sup>a</sup> FIFO (named <sup>p</sup>ipe); or <sup>a</sup> Unix domain socket
- Fails if pathname already exists (or is <sup>a</sup> symbolic link)
- Must be superuser privileged...

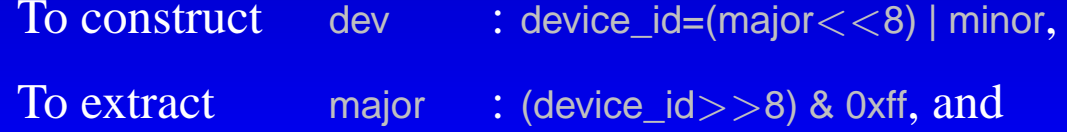

**#include**<**sys/types.h**> **#include**<**sys/stat.h**>**#include**<**fcntl.h**>**#include**<**unistd.h**>

- Creates a file system node; ie. a device driver (character and block devices). These days usually **udev** creates/removes device nodes automatically. Udev receive sdevice events directly from the kernel when <sup>a</sup> device is added or removed.
- Permissions are controlled by the process' umask item File types: File type must be one of S\_IFREG, S\_IFCHR, S\_IFBLK, S\_IFIFO, or S\_IFSOCK (regular file); character special file or block special file; <sup>a</sup> FIFO (named <sup>p</sup>ipe); or <sup>a</sup> Unix domain socket
- Fails if pathname already exists (or is <sup>a</sup> symbolic link)
- Must be superuser privileged...

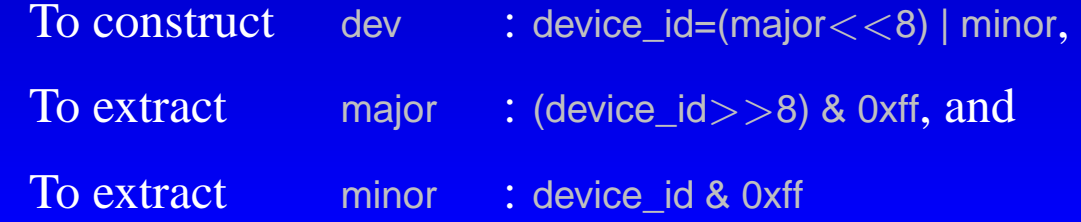

**#include**<**sys/types.h**> **#include**<**sys/stat.h**>**int mkfifo(const char \*pathname, mode <sup>t</sup> mode);**

• The path is the name of the FIFO (named pipe).

- The path is the name of the FIFO (named pipe).
- mode resembles open()'s mode.

- The path is the name of the FIFO (named pipe).
- mode resembles open()'s mode.
- Use open/close/read/write/unlink to work with the FIFO.

- The path is the name of the FIFO (named pipe).
- mode resembles open()'s mode.
- Use open/close/read/write/unlink to work with the FIFO.
- • Writing to <sup>a</sup> FIFO that has no reading process will cause <sup>a</sup> SIGPIPE to be sent to the writing process

- The path is the name of the FIFO (named pipe).
- mode resembles open()'s mode.
- Use open/close/read/write/unlink to work with the FIFO.
- Writing to <sup>a</sup> FIFO that has no reading process will cause <sup>a</sup> SIGPIPE to be sent to the writing process
- Normally an open for write will block (assuming that  $O$ \_NONBLOCK is not used) until the FIFO gets opened for reading

**#include**<**unistd.h**>

**int pipe(int pipefd[2])**

This function creates an anonymous pipe; it does not create <sup>a</sup> file!

**#include**<**unistd.h**>

**int pipe(int pipefd[2])** 

This function creates an anonymous pipe; it does not create <sup>a</sup> file!

pipefd[0] read data from <sup>a</sup> FIFO with this

**#include**<**unistd.h**>

**int pipe(int pipefd[2])**

This function creates an anonymous pipe; it does not create <sup>a</sup> file!

#### **#include**<**unistd.h**>

#### **int pipe(int pipefd[2])**

This function creates an anonymous pipe; it does not create <sup>a</sup> file!

pipefd[0] read data from <sup>a</sup> FIFO with thispipefd[1]write data to <sup>a</sup> FIFO with this

• Typically used by <sup>a</sup> paren<sup>t</sup> process with <sup>a</sup> child process

#### **#include**<**unistd.h**>

#### **int pipe(int pipefd[2])**

This function creates an anonymous pipe; it does not create <sup>a</sup> file!

- Typically used by <sup>a</sup> paren<sup>t</sup> process with <sup>a</sup> child process
- • Creates <sup>a</sup> pipe, <sup>a</sup> unidirectional data channel (supports interprocesscommunication)

#### **#include**<**unistd.h**>

#### **int pipe(int pipefd[2])**

This function creates an anonymous pipe; it does not create <sup>a</sup> file!

- Typically used by <sup>a</sup> paren<sup>t</sup> process with <sup>a</sup> child process
- • Creates <sup>a</sup> pipe, <sup>a</sup> unidirectional data channel (supports interprocesscommunication)
- Data written to the write end of the pipe is buffered by the kernel until it is read by the read end of the pipe

#### **#include**<**unistd.h**>

#### **int pipe(int pipefd[2])**

This function creates an anonymous pipe; it does not create <sup>a</sup> file!

- Typically used by <sup>a</sup> paren<sup>t</sup> process with <sup>a</sup> child process
- • Creates <sup>a</sup> pipe, <sup>a</sup> unidirectional data channel (supports interprocesscommunication)
- Data written to the write end of the pipe is buffered by the kernel until it is read by the read end of the pipe

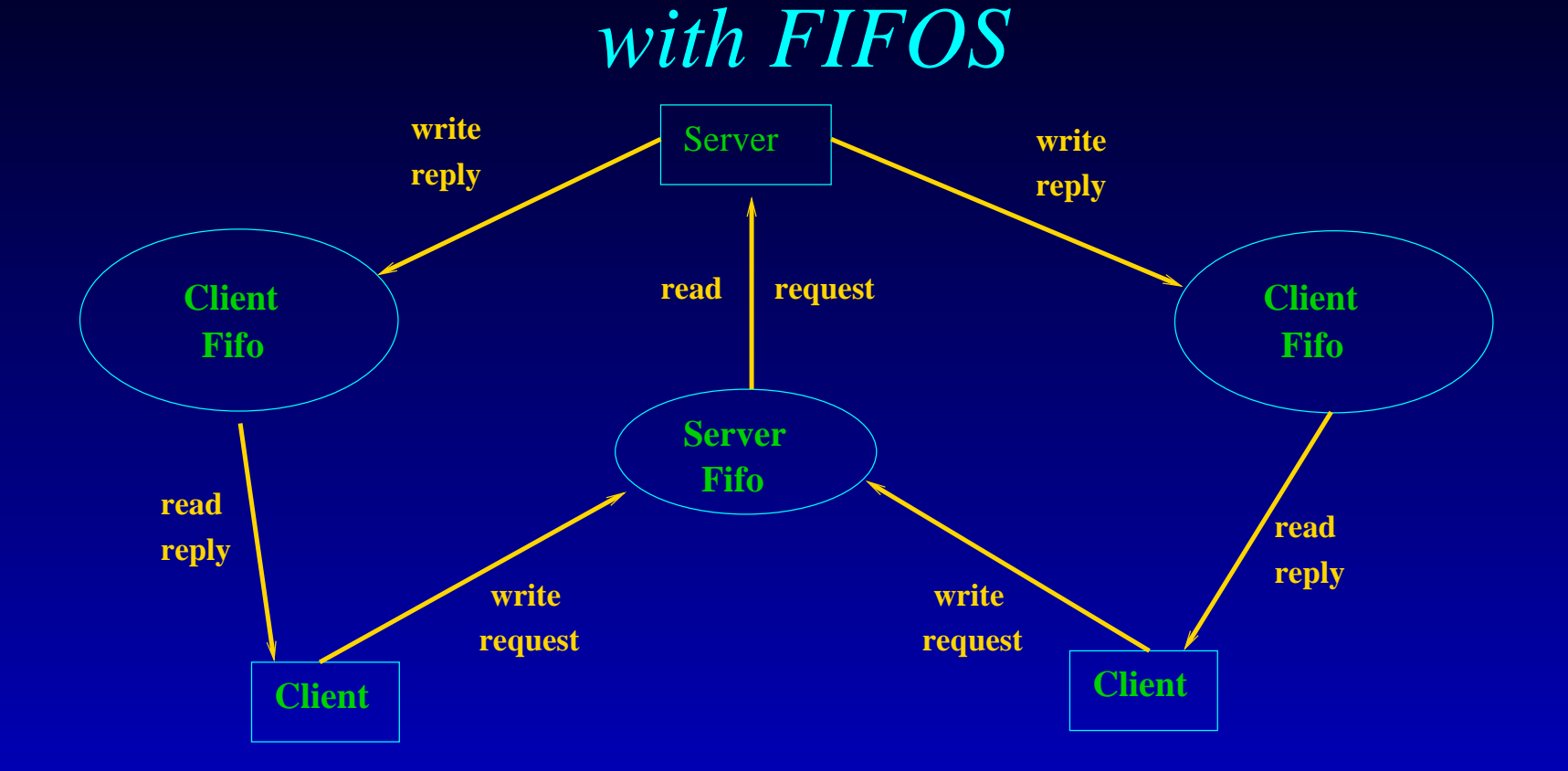

A communications net with one server and multiple clients typically involves <sup>a</sup> serverFIFO and (multiple) client FIFOs, one per client. To send <sup>a</sup> packet of information:

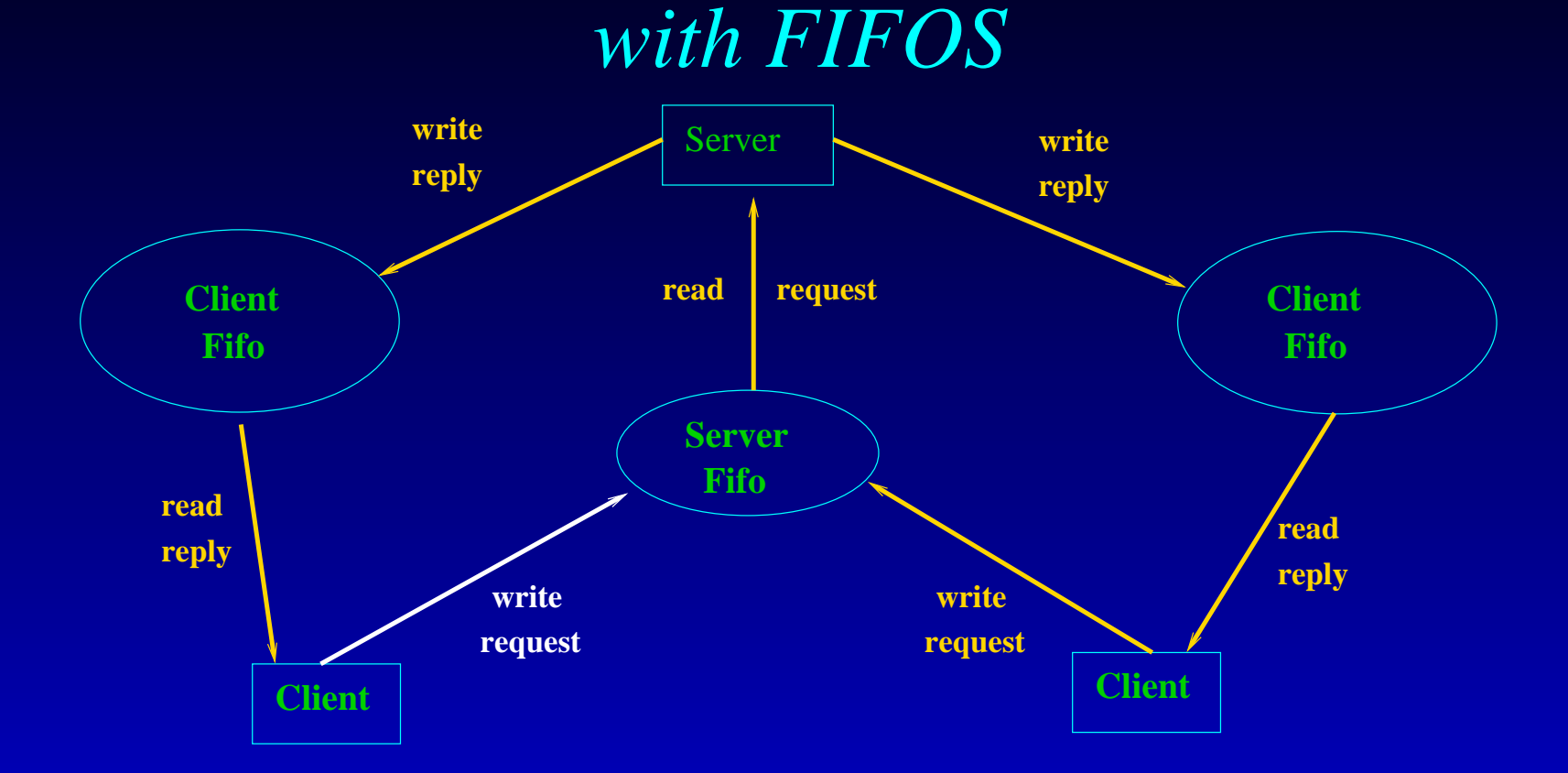

A communications net with one server and multiple clients typically involves <sup>a</sup> serverFIFO and (multiple) client FIFOs, one per client.

To send <sup>a</sup> packet of information:

Client writes to server FIFO: client pid, qty bytes, data

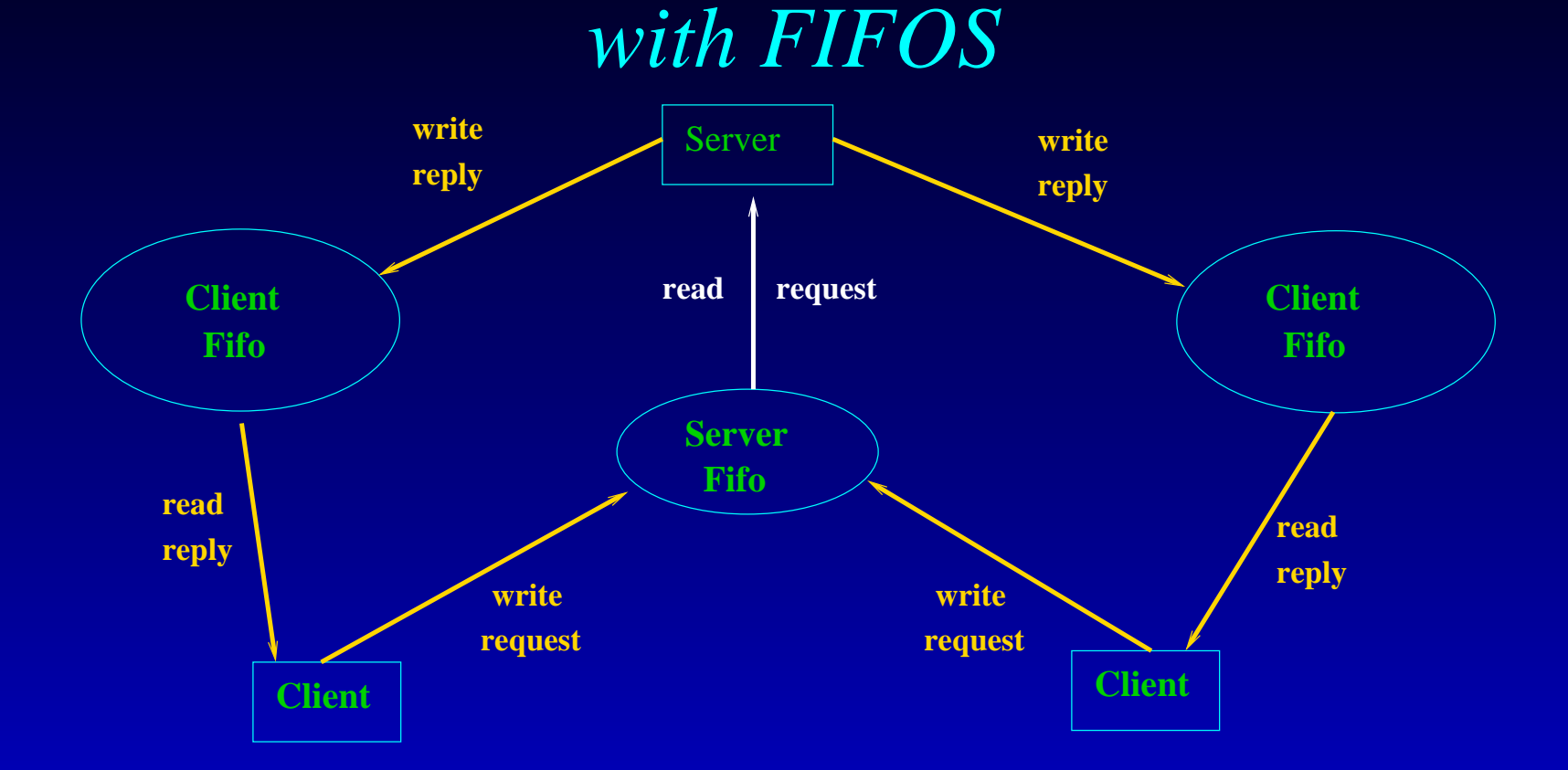

A communications net with one server and multiple clients typically involves <sup>a</sup> serverFIFO and (multiple) client FIFOs, one per client.

To send <sup>a</sup> packet of information:

Server reads from server's FIFO

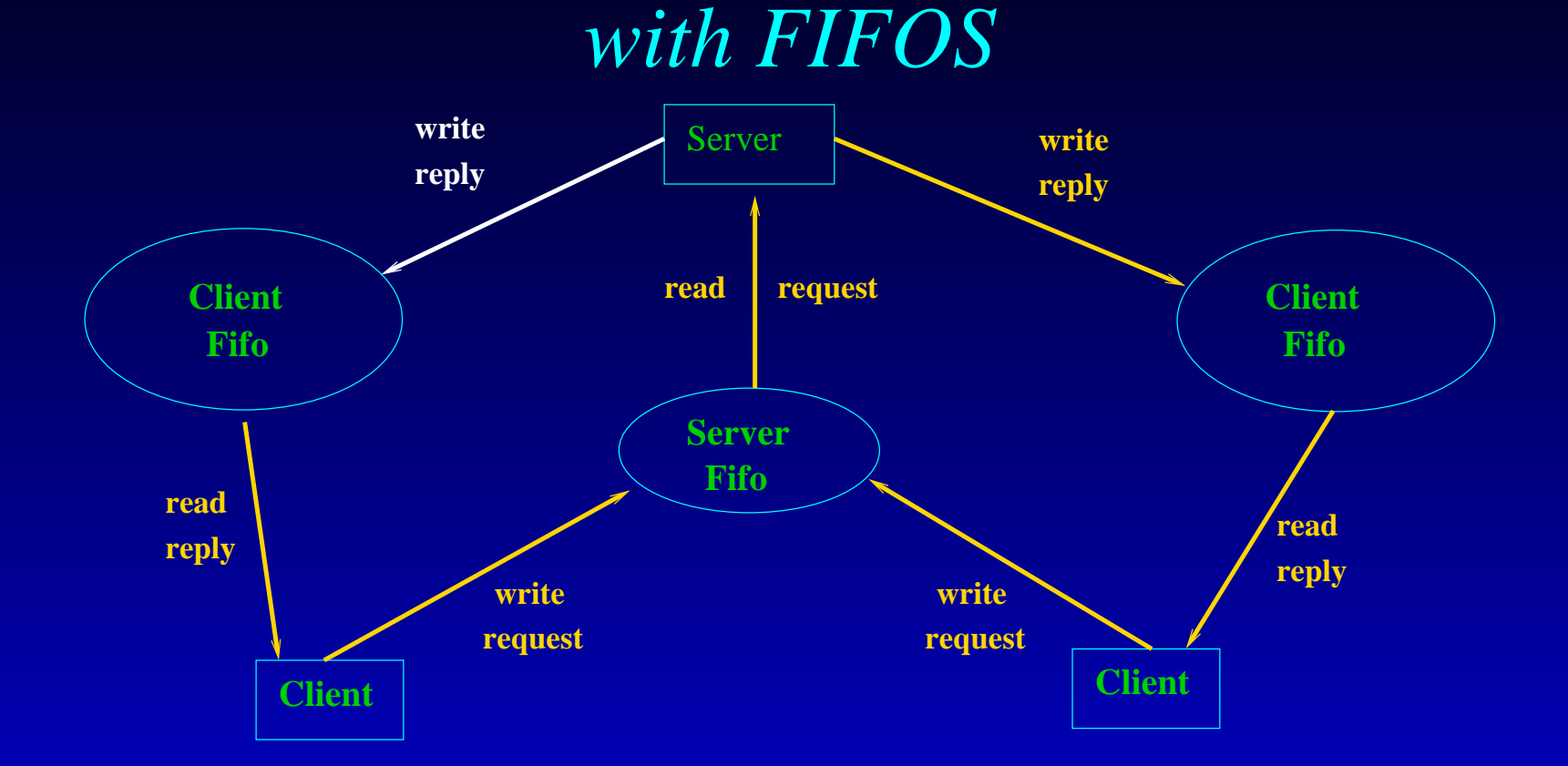

A communications net with one server and multiple clients typically involves <sup>a</sup> serverFIFO and (multiple) client FIFOs, one per client.

To send <sup>a</sup> packet of information:

Server writes to client's FIFO

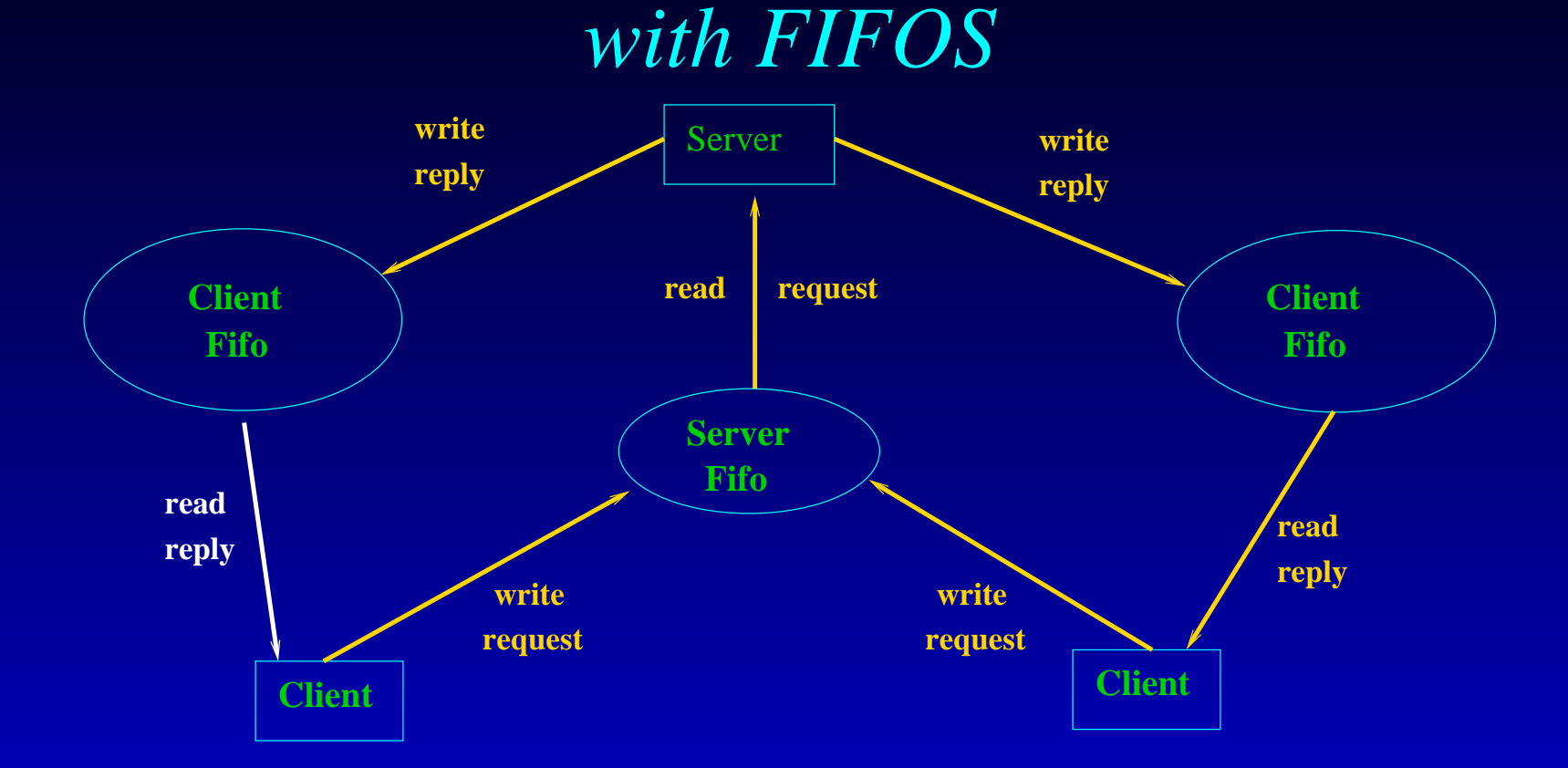

A communications net with one server and multiple clients typically involves <sup>a</sup> serverFIFO and (multiple) client FIFOs, one per client.

To send <sup>a</sup> packet of information:

Client reads from client's FIFO

## **Symbolic Link API**

**#include**<**unistd.h**>

 **int symlink(const char \*reallink, const char \*fakelink);ssize <sup>t</sup> readlink(const char \*path, char \*buf, size <sup>t</sup> bufsiz); int lstat(const char \*path, struct stat \*buf);**

**symlink** creates <sup>a</sup> symbolic link named fakelink which links to the file named by reallink. A symbolic link may point to an existing file or even <sup>a</sup> nonexistent one. In thelatter case, its called <sup>a</sup> **dangling link**.

## **Symbolic Link API**

**#include**<**unistd.h**>

 **int symlink(const char \*reallink, const char \*fakelink);ssize <sup>t</sup> readlink(const char \*path, char \*buf, size <sup>t</sup> bufsiz); int lstat(const char \*path, struct stat \*buf);**

**symlink** creates <sup>a</sup> symbolic link named fakelink which links to the file named by reallink. A symbolic link may point to an existing file or even <sup>a</sup> nonexistent one. In thelatter case, its called <sup>a</sup> **dangling link**.

**readlink** original (real or symbolic) link contents read into buffer buf, which is presumed to have the size bufsiz. This function does not appen<sup>d</sup> <sup>a</sup> null byte to buf. It will truncate the contents to bufsiz as necessary.

### **Symbolic Link API**

**#include**<**unistd.h**>

 **int symlink(const char \*reallink, const char \*fakelink);ssize <sup>t</sup> readlink(const char \*path, char \*buf, size <sup>t</sup> bufsiz); int lstat(const char \*path, struct stat \*buf);**

**symlink** creates <sup>a</sup> symbolic link named fakelink which links to the file named by reallink. A symbolic link may point to an existing file or even <sup>a</sup> nonexistent one. In thelatter case, its called <sup>a</sup> **dangling link**.

**readlink** original (real or symbolic) link contents read into buffer buf, which is presumed to have the size bufsiz. This function does not appen<sup>d</sup> <sup>a</sup> null byte to buf. It will truncate the contents to bufsiz as necessary.

**lstat** query file atttributes of the link file itself (as opposed to what its pointing to). Otherwise, its just like the stat() function.